## How to access MatLab on Citrix

Because MatLab is extremely expensive, students are not expected to purchase the software on their own. Instead, the college has made the program available through the Citrix server.

## **From a campus machine:**

Open a browser and go the website **[https://studentapps.aacc.edu](https://studentapps.aacc.edu/)** (Copy and paste the link into your browser). **Warning**: different browsers behave differently. I haven't had any serious issues with Chrome; IE seems to work okay. If you have problems using one browser, try a different one. Changes are made to these systems all the time, so just because one browser has worked in the past, does not mean it will work next time.

Click on the **Log In** link (do not select "Install") and you should see a screen like the one shown here:

Enter your usual **student login** and **password** (the same one you use for your AACC email), and in the domain area type "**student**" as shown. Then hit **Log On**.

You should see a screen like the one shown open up with the MatLab icon.

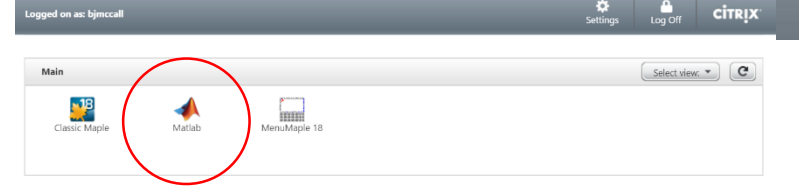

grant it permission, and then hopefully the MatLab file should open and display a screen like this:

Type commands into the command line. You can save your files to your student account. Other windows will pop up as you use them.

It took me two attempts to get to this point. If it doesn't work the first time, try again.

If you don't see the MatLab icon in Citrix, let me know ASAP so that we can get you access.

Click on the MatLab link to open the program. When I've done it, a file will download, you'll need to click on it,

Citrix XenApp

Anne Arundel Community College

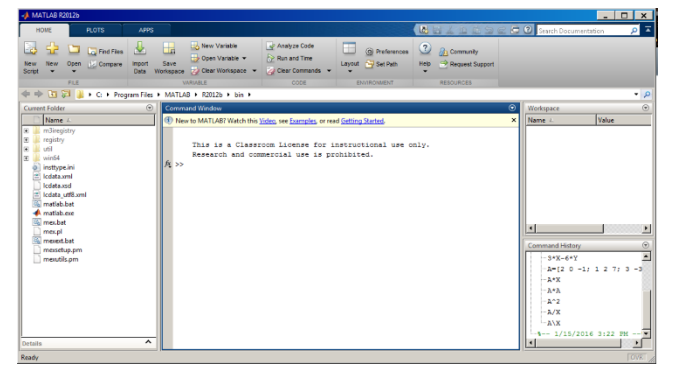

You can also use MatLab from a **home computer**, most of the steps are the same, but you will need to Install Citrix first if you haven't done so already (click **Install** rather than Log In at the website). You should attempt to install/open the software sooner rather than later. **It is up to students to access the software in a timely fashion. Waiting until the last minute and then encountering a technical issue will not guarantee any extensions of assignment deadlines.**